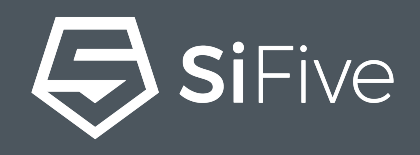

# **cture on I Secure Debug architecture on RISC-V**

#### Yann Loisel, SiFive Principal Security Architect

3rd RISC-V Week March 2021, 31st

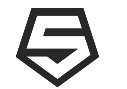

atform owner does not scenario: A RISC-V-based platform owner does not want to disable the RISC-V debug interface but wants to securely control who has access to it. The profiles of who can access are: • a developer, a production operator, a maintenance operator, a technician, • a RMA operator "To help bring up and debug low-level software and hardware, it is critical to have good debugging support built into the hardware" (RISC-V debug spec) The debug interface is the best and the worst of things; best for debugging,worst for security

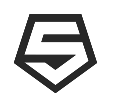

### **introduction**

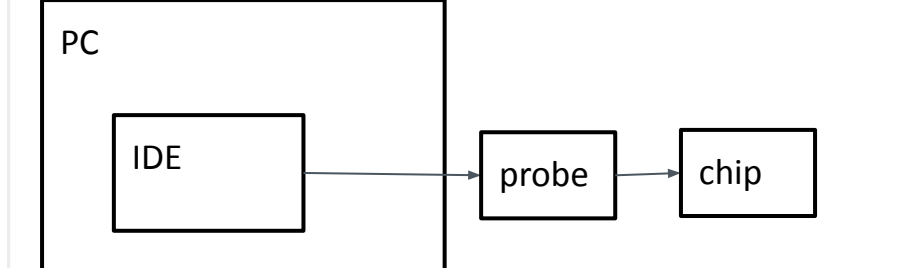

- CCID: Customer/Chip Identification: magic word
- IDE: integrated development environment
- DM: debug module
- AM: authentication module
- CCID flag: a memory-mapped flag, read-only by the software
- a secure protocol is proposed to control the core debug using the chip debug interface between the PC and the chip via the probe
- this protocol is mandatory to enable the communication on the debug interface
- this secure debug proposal benefits from the availability of the Secure Startup firmware on the chip
- the protocol is using authentication with public crypto and symmetric encryption  $($ optional $)$
- the protect int (optional) the probe initially sends a magic sequence, the CCID, to the debug module to inform The chip about a debug session opening request: the CCID is not a secret, only an identification value
	- Once the identification is performed, the chip firmware is able to manage the communication
	- if the authentication is successful, the debug mechanism is enabled.

**CONFIDENTIAL – COPYRIGHT 2021 SIFIVE. ALL RIGHTS RESERVED.**

SiFive

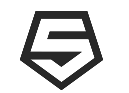

### **the authentication process**

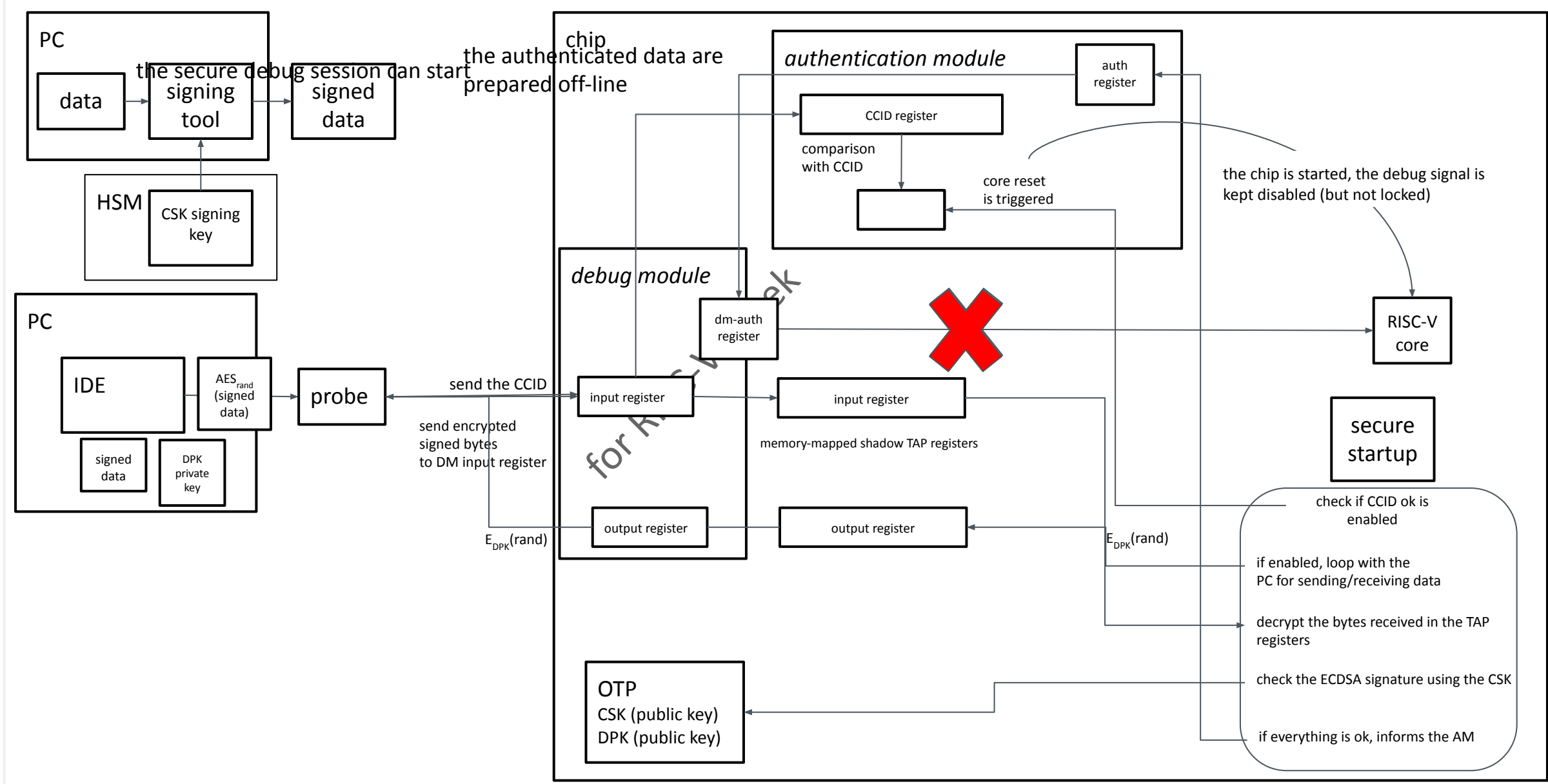

4

SiFive

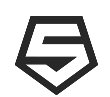

#### **summary**

- **1. there is a dedicated public keypair, DPK (Debug public keypair)**
	- a. the public key value is stored in the chip's OTP
	- b. the private key value could be stored in the host PC or could be in the probe or in a HSM
- **2. instead of only sending the** *ready* **information to the host, the chip performs a random number generation and send this number, encrypted with DPK (public key)**
- **3. the host decrypts the received data thanks to the DPK private key and extracts the random value**
- **4.** the host encrypts the signed data with a AES using the random value as the encryption key
- RES using the random<br>
the random value a<br>
m value so a replay<br>
explorer **5.** the chip decrypts the encrypted data with the random value and checks the signed data

**This exchange is dynamic because of the random value, so a replay attack is not possible**

5

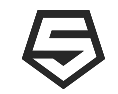

# **secure debug proposal: conclusion and benefits**

- **• the solution innovates in using the firmware and the core to manage the security: there is no dedicated IP block, attached to the debug/authentication modules**
- **• the purpose is to have these modules and the hardware state machine as simple as possible and as flexible as possible**
- **• the enabling is under the customer control, thanks to cryptography and the CSK**
- granularity, regardin<br>
I, or any other distomer<br>
or excreating and re-u **•** there is a high level of customization and granularity, regarding the authentication means (customer level, chip level)
	- CCID and signed data can contain P/N, S/N, or any other customer information useful for limiting the risk
- **•** there is no embedded secret, so no risk for extracting and re-using this value
- **• the solution is RISC-V-debug spec-compliant**
- **• the solution is more secure than 1-nothing, 2-a password-based mechanism**
- **• the solution is not a simple challenge-response, it is a complete protocol that establishes a secure channel over the debug interface**

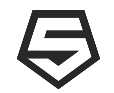

# **secure debug proposal: generic scenario**

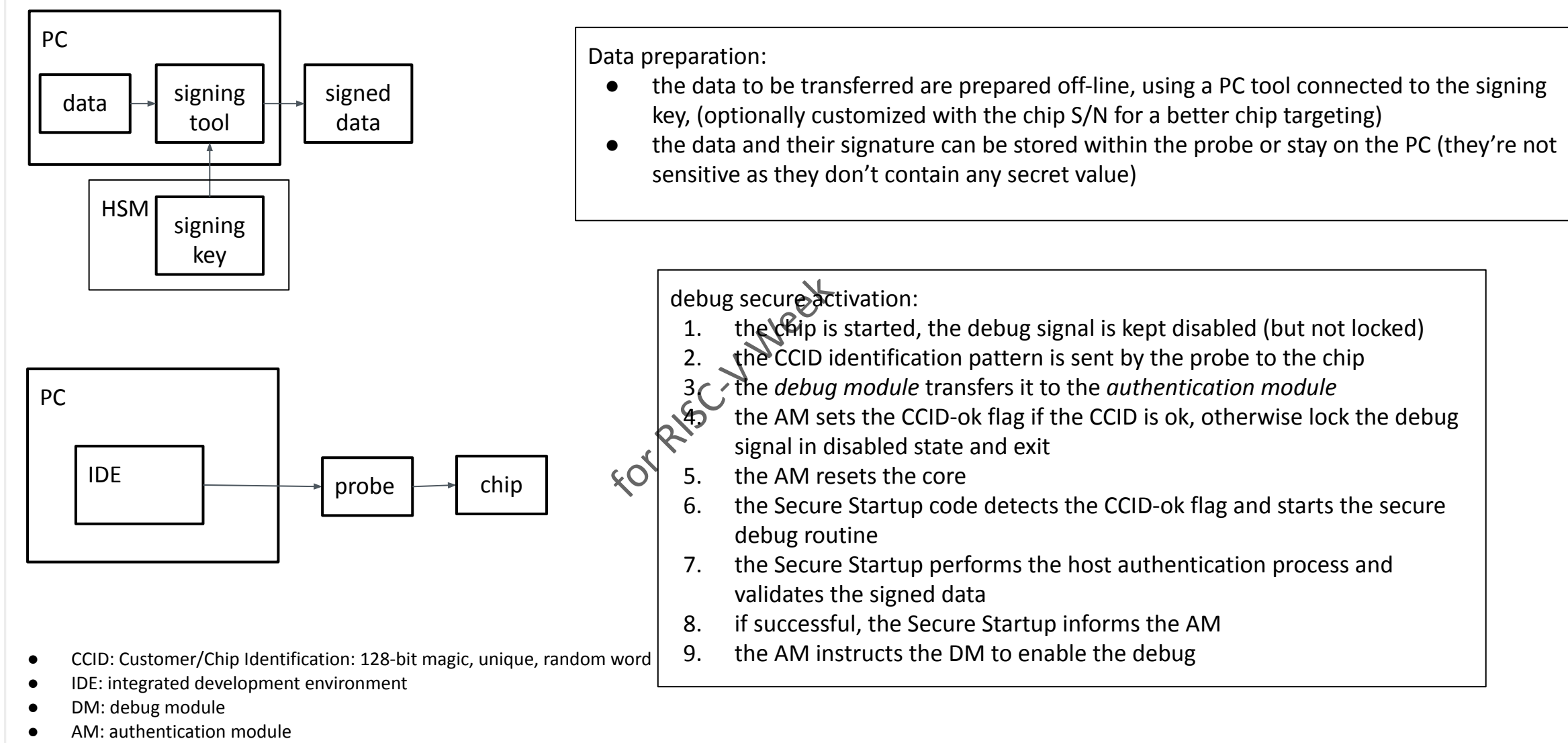

7

SiFive